## Formulaire de suivi

Urgent  $\vert$  | Au cours des prochains jours/semaines | Pour vos dossiers

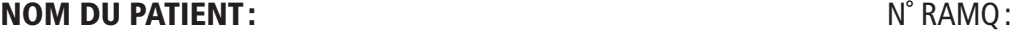

NOM DU MÉDECIN : Nom du médecinii et al. et al. et al. et al. et al. et al. et al. et al. et al. et al. et al. et al. et al. et al. et al. et al. et al. et al. et al. et al. et al. et al. et al. et al. et al. et al. et al.

## Objet du suivi

Problème constaté **Interaction médicamenteuse**

Description du problème :

Prise d'un médicament ayant des propriétés anticholinergiques susceptibles de diminuer l'effet de l'inhibiteur de l'acétylcholinestérase utilisé pour traiter la démence Médicaments visés :<br>Description du problème :<br>Prise d'un médicament ayant des propriétés anticholinergiques susceptibles de diminuer l'effet de l'inhibiteur<br>de l'acétylcholinestérase utilisé pour traiter la démence<br>Pièces

Pièces jointes : Dossier pharmacologique

## Intervention suggérée

Recommandation :

Précisions sur la recommandation :

Selon le contexte, il est possible de remplacer le médicament aux effets anticholinergiques par un autre n'en ayant peu ou pas, de tenter une diminution de la dose ou de le cesser.

Pour cette personne, nous recommandons : \_\_\_\_\_\_\_\_\_\_\_\_\_\_\_\_\_\_\_\_\_\_\_\_\_\_\_\_\_\_\_\_\_\_\_\_\_\_\_\_\_\_\_

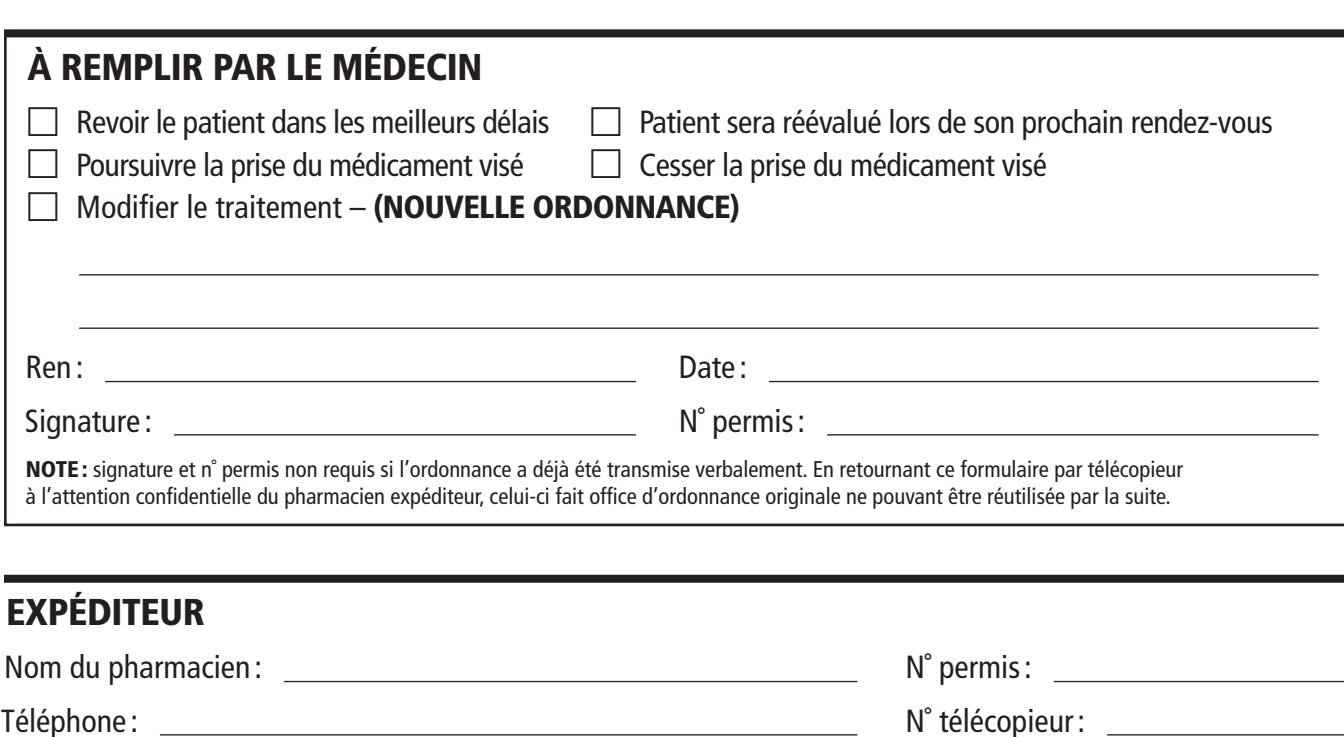

Signature : Date :

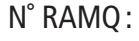